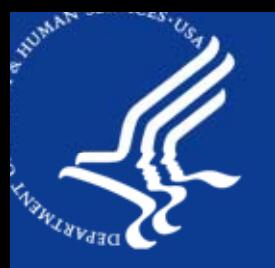

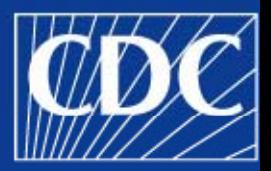

# **How To Use the SPACE Pro gram**

REVES 2009

#### **FER•HEALTHIER•PEOPLE™**

### The Function of the SPACE Program

#### A set of PC SAS pro grams

- $\mathcal{L}_{\mathcal{A}}$  , and the set of the set of the set of the set of the set of the set of the set of the set of the set of the set of the set of the set of the set of the set of the set of the set of the set of the set of th To estimate multi-state life table (MSLT) functions
- To estimate the standard errors of MSLT functions via the bootstrap method

#### Two approaches to calculation

- $\mathcal{L}_{\mathcal{A}}$  , and the set of the set of the set of the set of the set of the set of the set of the set of the set of the set of the set of the set of the set of the set of the set of the set of the set of the set of th Deterministic approach: radix population
- $\mathcal{L}_{\mathcal{A}}$  , and the set of the set of the set of the set of the set of the set of the set of the set of the set of the set of the set of the set of the set of the set of the set of the set of the set of the set of th - Stochastic approach: micro-simulation

### The Structure of the SPACE Program (1)

Multiple sets of pro grams with different capabilities

Programs that use the radix population  $\mathcal{L}_{\mathcal{A}}$  , and the set of the set of the set of the set of the set of the set of the set of the set of the set of the set of the set of the set of the set of the set of the set of the set of the set of the set of th SPACE\_RAD, SPCACE\_RAD1COV, SPACE\_RAD2COV

Programs that performs micro-simulation — SPACE\_SIM, SPACE\_SIM1COV, SPACE\_SIM2COV

## The Structure of the SPACE Program (2)

Each set contains two pro grams: the xxx\_S and the xxx\_M program

The xxx\_S program estimates MSLT functions

#### The xxx\_M program

- $\mathcal{L}_{\mathcal{A}}$  , and the set of the set of the set of the set of the set of the set of the set of the set of the set of the set of the set of the set of the set of the set of the set of the set of the set of the set of th Generates the input data sets
- $\mathcal{L}_{\mathcal{A}}$  , and the set of the set of the set of the set of the set of the set of the set of the set of the set of the set of the set of the set of the set of the set of the set of the set of the set of the set of th – Runs the xxx\_S program
- $\mathcal{L}_{\mathcal{A}}$  , and the set of the set of the set of the set of the set of the set of the set of the set of the set of the set of the set of the set of the set of the set of the set of the set of the set of the set of th Collects the output from the xxx\_S program for further analysis

### The Structure of the SPACE Program (3)

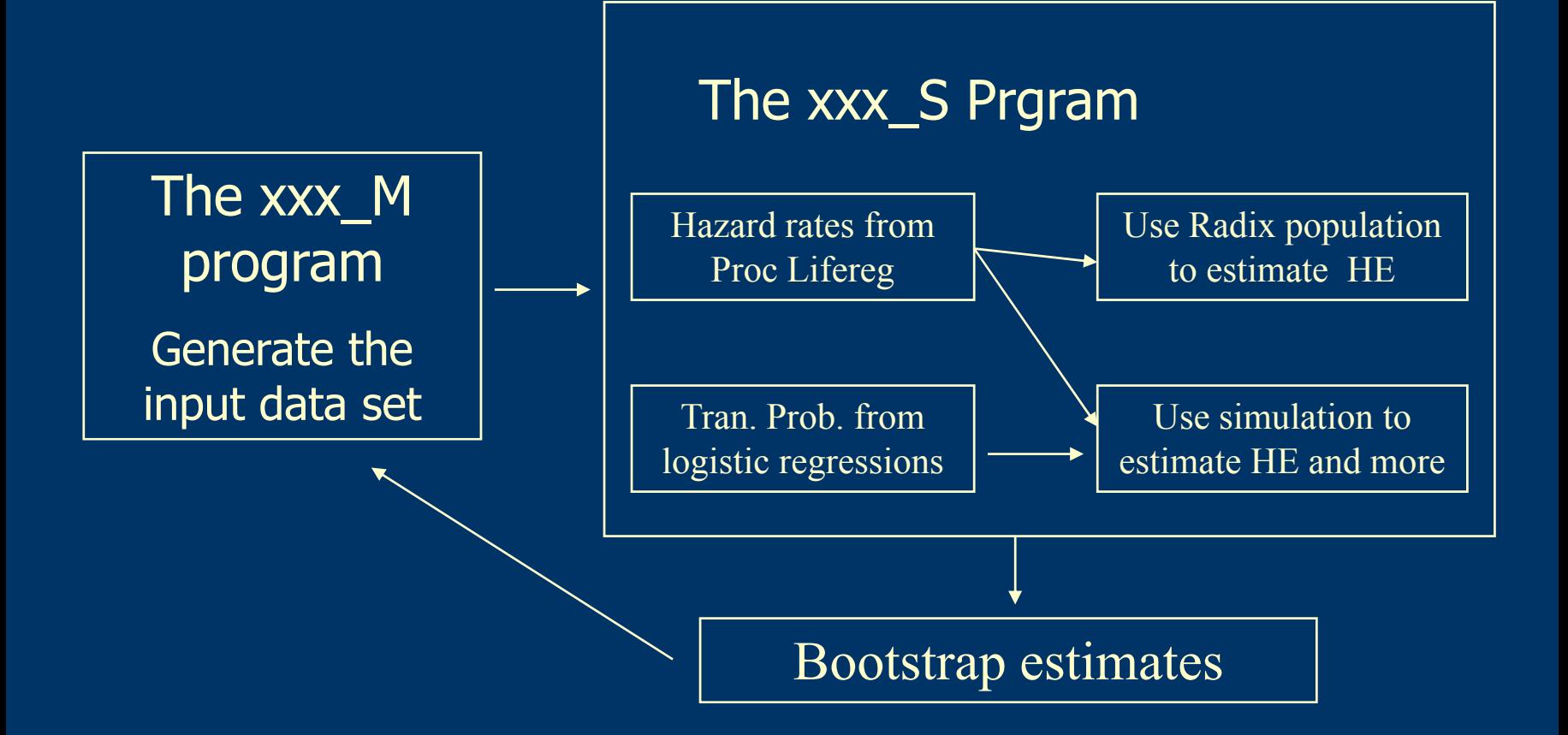

### Example 1. Use The RAD2COV Programs

- 1. Launch the xxx\_M program
	- –The list of macro variables: see manual
- 2. Follow the steps in the xxx S program and run them on the computer
	- $\mathcal{L}_{\mathcal{A}}$  , and the set of the set of the set of the set of the set of the set of the set of the set of the set of the set of the set of the set of the set of the set of the set of the set of the set of the set of th Prepare the data set
	- –Estimate the prevalence
	- $\mathcal{L}_{\mathcal{A}}$  , and the set of the set of the set of the set of the set of the set of the set of the set of the set of the set of the set of the set of the set of the set of the set of the set of the set of the set of th Estimate the transition rates
	- –Estimate the HE and save the output

3. Back to the xxx\_M program – the bootstrap part

### 1. How to Prepare the Data Set

Format: One observation per line of record

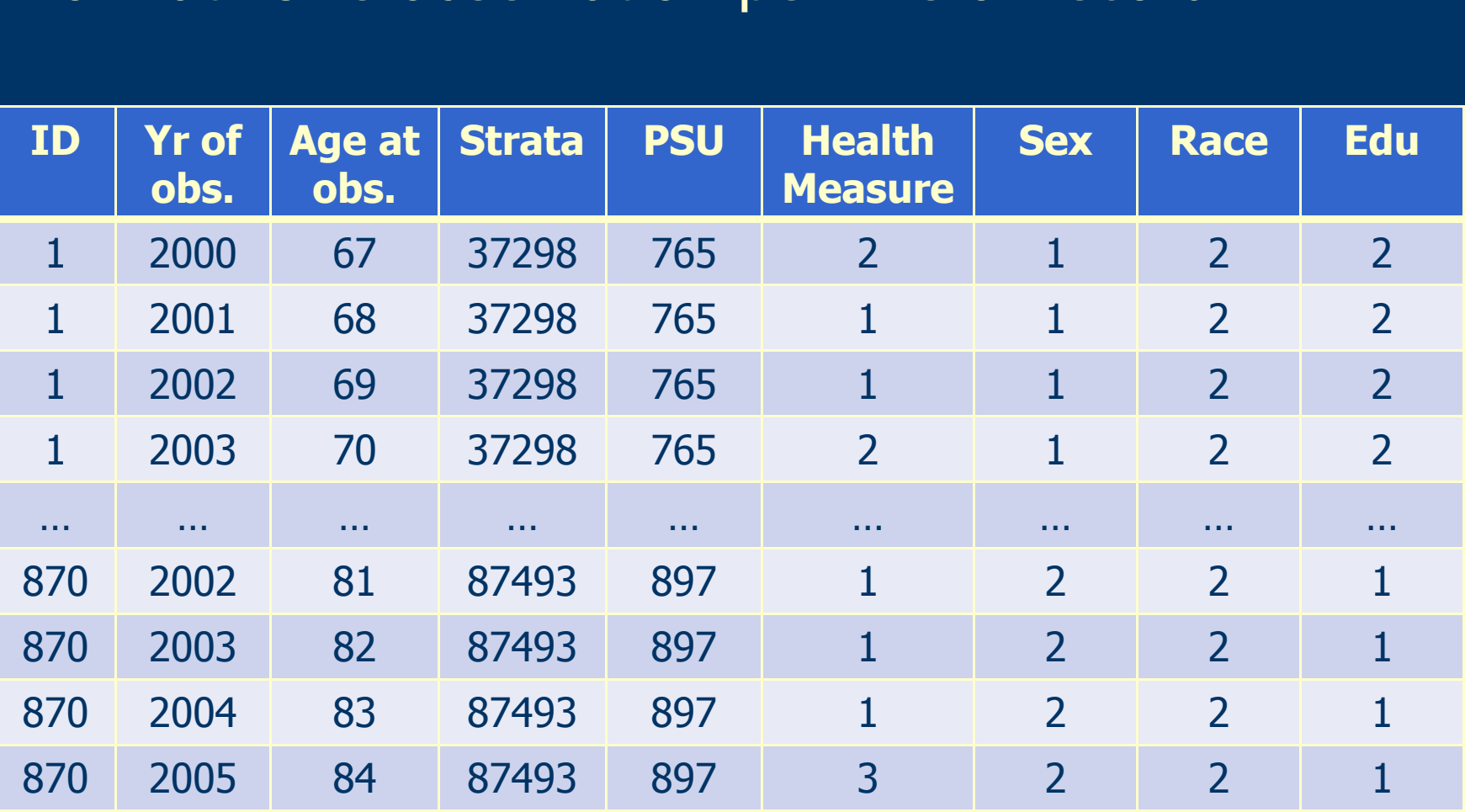

## How Missing Obs. Is Handled (1) **If the gap is an even #, then event is assumed to occur in the second half of the gap**

Original Recreated

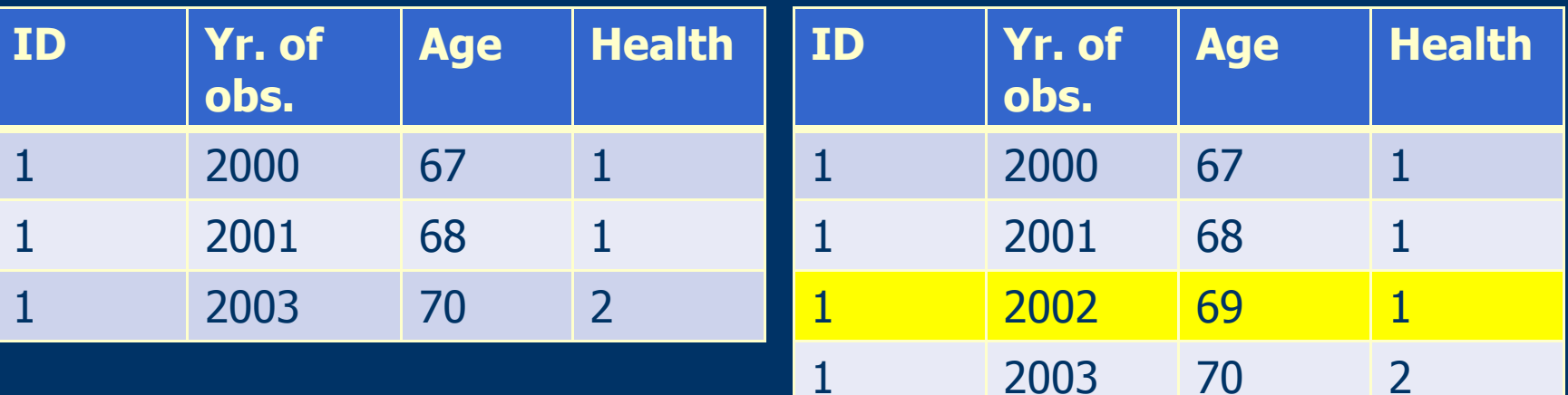

### How Missing Obs. Is Handled (2) **If the gap is an odd #, then event is assumed to occur in the middle of the gap**

Original Recreated

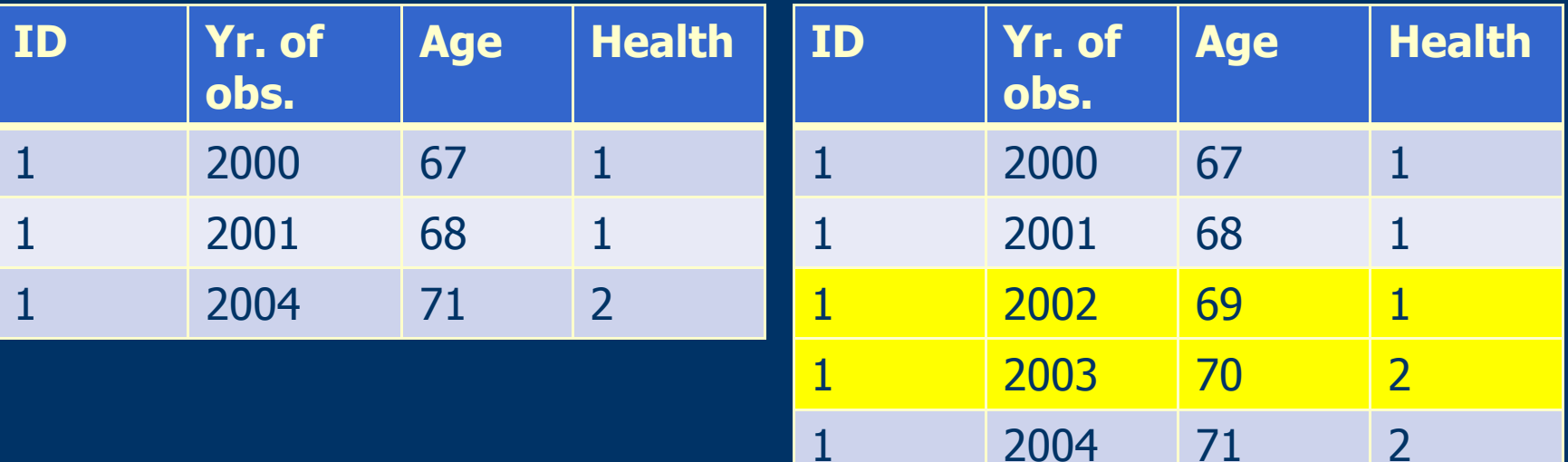

### The Analysis Sample

### Format: One consecutive pair of obs. per line of record

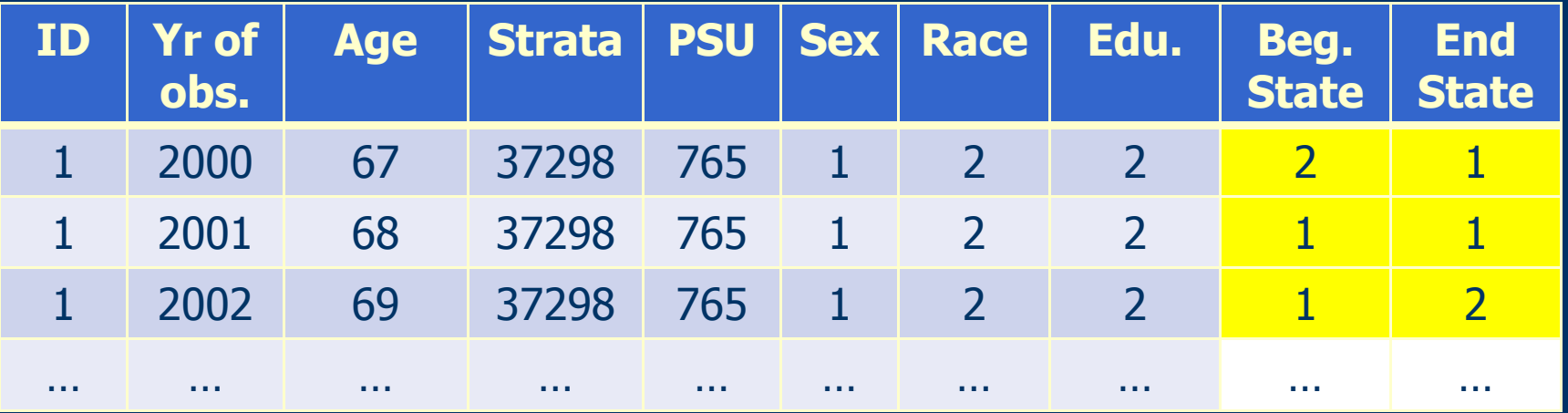

### 2. How to Estimate the Prevalence

PROC LOGISTIC DATA=PSBACK DESCENDING NOPRINT; CLASS &COV; MODEL &VAR=AGE &COV AGE\*AGE / L=GLOGIT; WEIGHT &WGT; OUTPUT OUT=PREV PREDPROBS=I; RUN;

The purpose of this section is to estimate the agespecific prevalence of initial states to average statusbased HE estimates The model should be modified to find best fit Be careful if some ages are not present in the data set 3. How to Estimate the Transition Rates

**%MACRO MODEL\_hazard**;

Discrete-time hazard model is applied to each type of events  $\mathcal{L}_{\mathcal{A}}$ – nonevents and other types of events are both censored

Form of model can be modified –— MODEL EXPOS\*EV&J(0) = &COV AGE / DIST=EXPONENTIAL

### 4. How to Estimate HE

Radix population of 100,000

L(x,n) calculated using the linear method: Lx[&X+**1**,]=Lx[&X,]\*(I-M&X/**2**)\*INV(I+M&X/**2**); nLx[&X,]=(Lx[&X,]+Lx[&X+ **1**,])/ **2** ;

All HE estimates are stored in a small data set

### The Bootstrap Procedure

Resample the PSUs with replacement within each stratum

NU (# of PSU resampled) =  $\overline{PS}$  (# of PSU) - 1 or 1, whichever is greater

–Each resampled PSU appears only once in the bootstrap sample

All persons in the resampled PSU are included in the bootstrap sample; their weight recalculated as &WGT=&WGT\*NU\*(PS/(PS-**1**)) if PS>1

### Example 2. Use The SIM2COV Programs

- 1. Launch the xxx\_M program
	- $\mathcal{L}_{\mathcal{A}}$  , and the set of the set of the set of the set of the set of the set of the set of the set of the set of the set of the set of the set of the set of the set of the set of the set of the set of the set of th The list of macro variables: see manual
- 2. Follow the steps in the xxx S program and run them on the computer
	- $\mathcal{L}_{\mathcal{A}}$  , and the set of the set of the set of the set of the set of the set of the set of the set of the set of the set of the set of the set of the set of the set of the set of the set of the set of the set of th Prepare the data set
	- –Estimate the prevalence
	- $\mathcal{L}_{\mathcal{A}}$  , and the set of the set of the set of the set of the set of the set of the set of the set of the set of the set of the set of the set of the set of the set of the set of the set of the set of the set of th Estimate the transition rates
	- –Estimate the HE and save the output

3. Back to the xxx\_M program – the bootstrap part

### 3. How to Estimate the Transition Probs.

PROC LOGISTIC DATA=MODEL DESCENDING NOPRINT; BY BEGST; CLASS &COV; MODEL ENDST=AGE &COV / L=GLOGIT; WEIGHT &WGT; OUTPUT OUT=PROBS PREDPROBS=I; RUN;

Model regress state at time t on age and covariates measured at t-1Model's form can be modified

### 4. How to Estimate HE

HE estimated via microsimulation

Use estimated prevalence to distribute initial health states (IHS) and average status-based HE

#### Allocation of years lived

- $\mathcal{L}_{\mathcal{A}}$  , and the set of the set of the set of the set of the set of the set of the set of the set of the set of the set of the set of the set of the set of the set of the set of the set of the set of the set of th In the event of death, the entire last year is given to the last state
- $\mathcal{L}_{\mathcal{A}}$  , and the set of the set of the set of the set of the set of the set of the set of the set of the set of the set of the set of the set of the set of the set of the set of the set of the set of the set of th – In other events, evenly split between the adjacent states

### Conclusion

#### Limitations

 $\mathcal{L}_{\mathcal{A}}$  , and the set of the set of the set of the set of the set of the set of the set of the set of the set of the set of the set of the set of the set of the set of the set of the set of the set of the set of th Assumption of complete event history

 $\mathcal{L}_{\mathcal{A}}$  , and the set of the set of the set of the set of the set of the set of the set of the set of the set of the set of the set of the set of the set of the set of the set of the set of the set of the set of th – Simulation is computationally intensive

#### Future enhancements

- SMP-EM method
- $\mathcal{L}_{\mathcal{A}}$  , and the set of the set of the set of the set of the set of the set of the set of the set of the set of the set of the set of the set of the set of the set of the set of the set of the set of the set of th  $-$  Multi-session version for computers with multiple CPUs
- No embedded version

### Tech support: lcai@cdc.gov